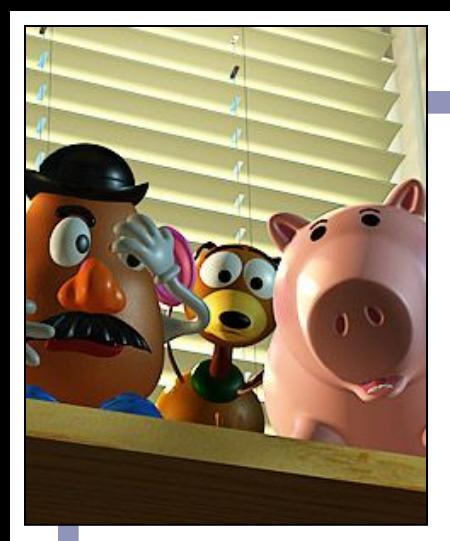

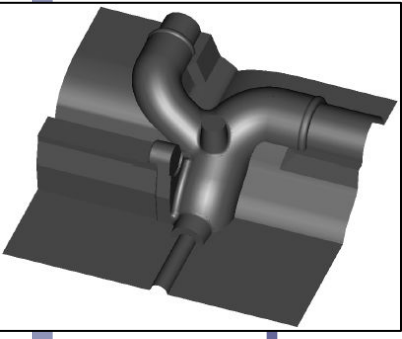

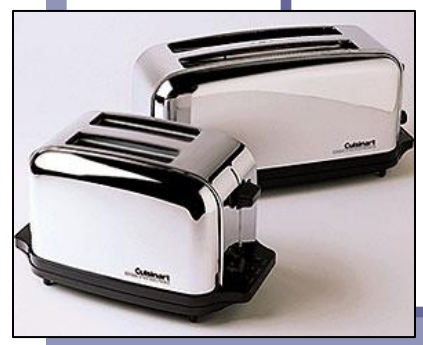

## *Splines Delaunay Triangulations*

*Further Graphics*

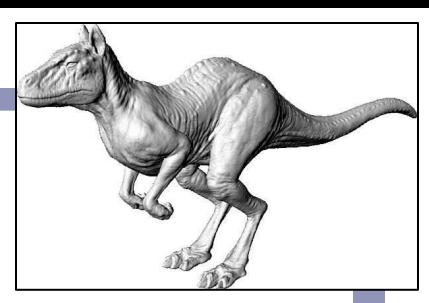

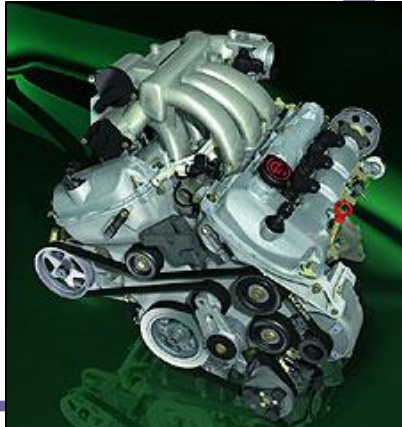

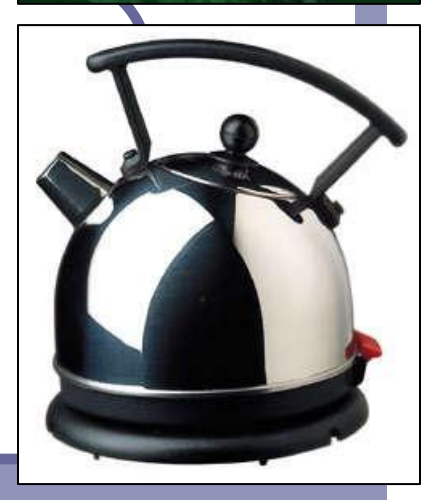

Alex Benton, University of Cambridge – alex@bentonian.com

Drawing a Bezier cubic: Iterative method

Fixed-step iteration:

• Draw as a set of short line segments equispaced in parameter space, *t*:  $(x0, y0)$  = Bezier(0)

```
FOR t = 0.05 TO 1 STEP 0.05 DO
  (x1, y1) = Bezier(t)
  DrawLine( (x0,y0), (x1,y1) )
   (x0, y0) = (x1, y1)END FOR
```
Problems:

- Cannot fix a number of segments that is appropriate for all possible Beziers: too many or too few segments
- $\circ$  distance in real space,  $(x, y)$ , is not linearly related to distance in parameter space, *t*

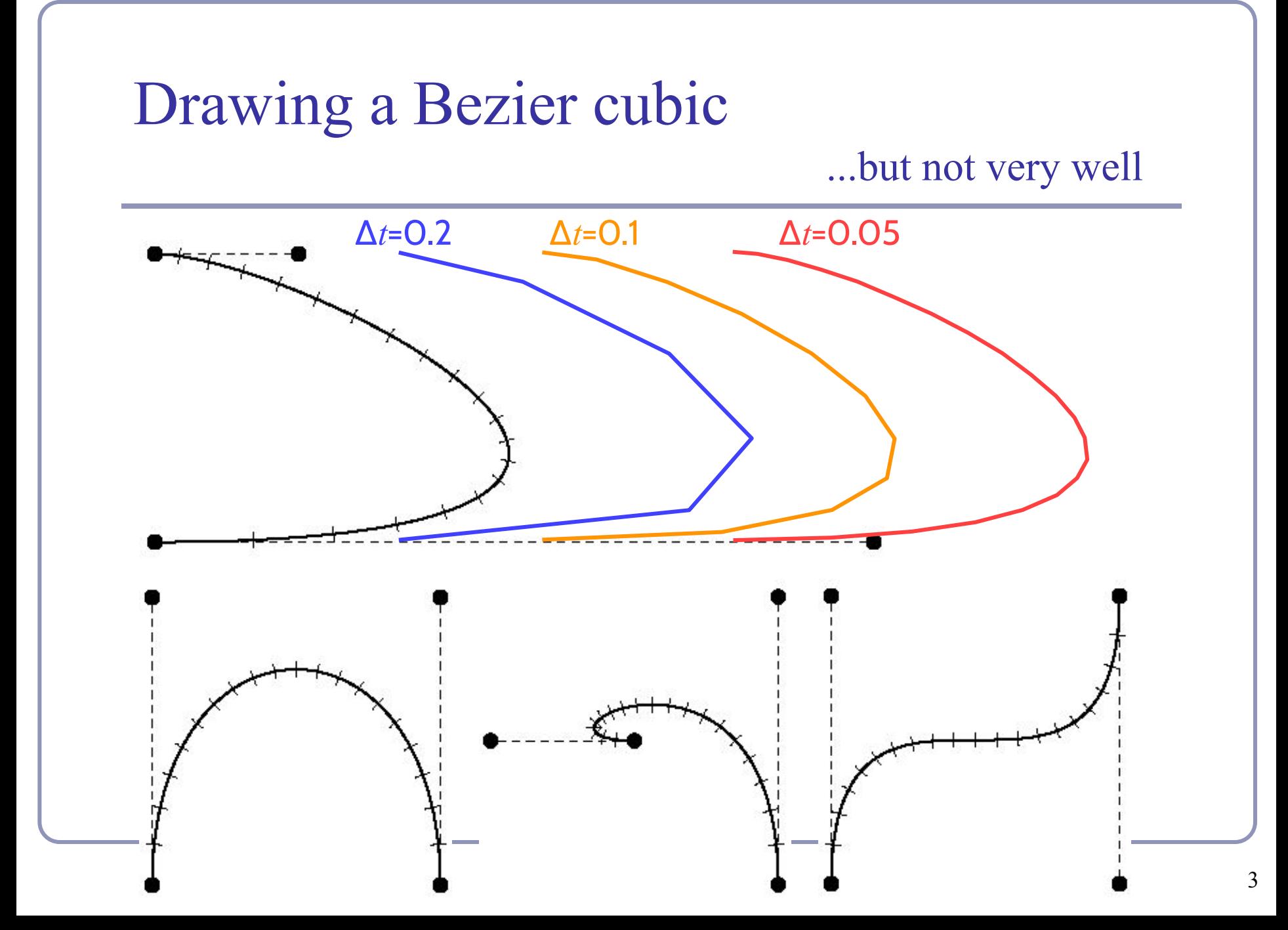

Drawing a Bezier cubic: Adaptive method

- Subdivision:
	- check if a straight line between  $P_0$  and  $P_3$  is an adequate approximation to the Bezier
	- if so: draw the straight line
	- if not: divide the Bezier into two halves, each a Bezier, and repeat for the two new Beziers
- Need to specify some tolerance for when a straight line is an adequate approximation
	- when the Bezier lies within half a pixel width of the straight line along its entire length

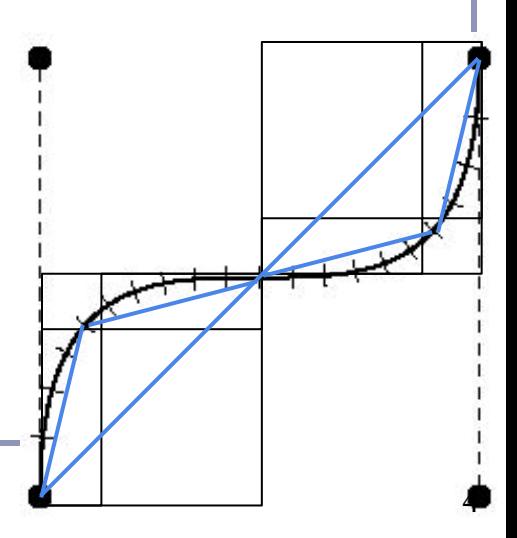

# Drawing a Bezier cubic: Adaptive method

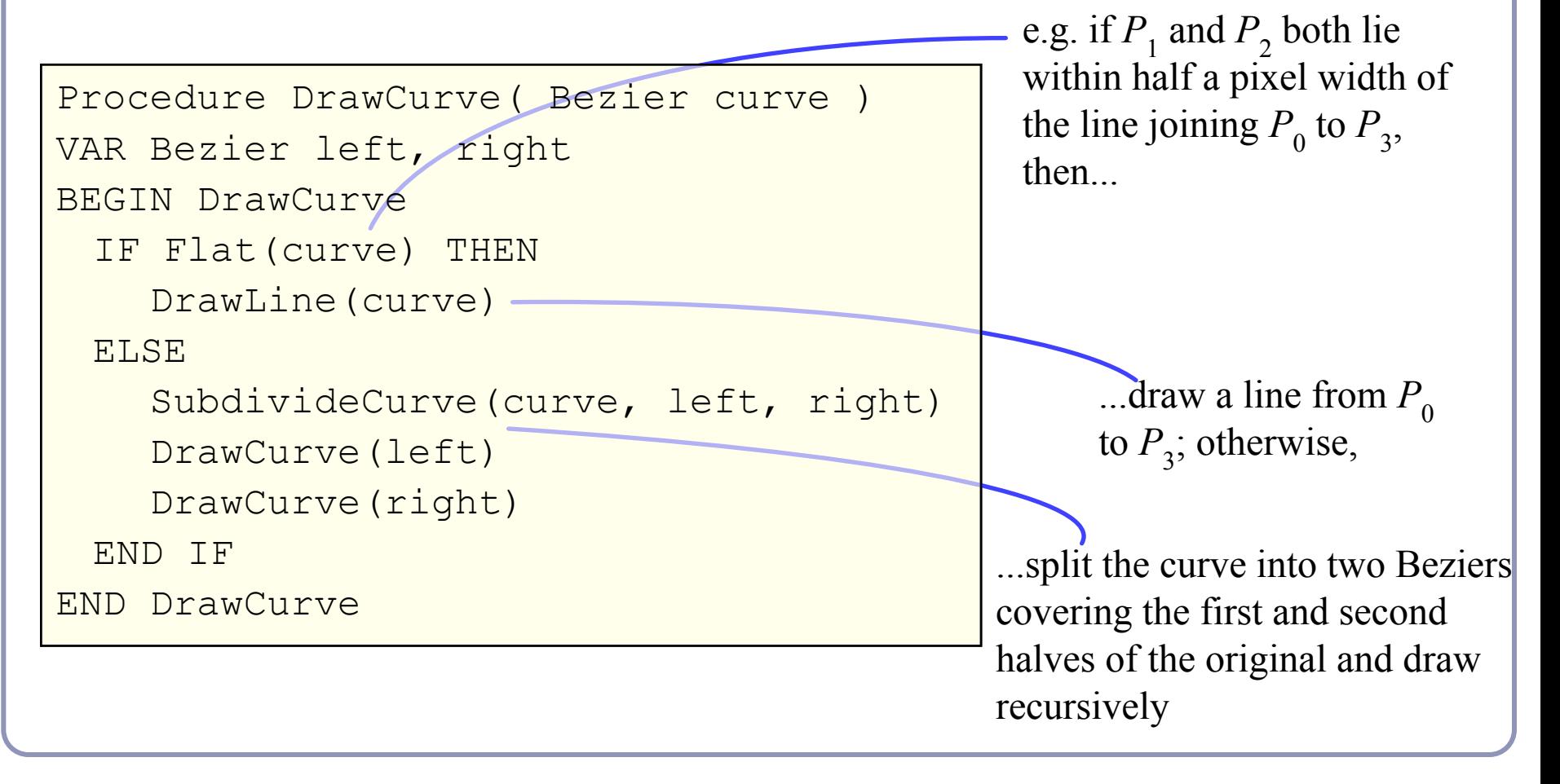

## Checking for flatness

$$
P(t) = (1-t) A + t B
$$
  
\n
$$
AB \cdot CP(t) = 0
$$
  
\n
$$
\rightarrow (x_B - x_A)(x_P - x_C) + (y_B - y_A)(y_P - y_C) = 0
$$
  
\n
$$
\rightarrow t = (x_B - x_A)(x_C - x_A) + (y_B - y_A)(y_C - y_A)
$$
  
\n
$$
\rightarrow t = AB \cdot AC
$$
  
\n
$$
|AB|^2
$$
  
\nCarefull: If  $t < 0$  or  $t > 1$ ,  
\nuse |AC| or |BC| respectively.  
\n
$$
P(t)
$$

#### Subdividing a Bezier cubic in two

To split a Bezier cubic into two smaller Bezier cubics:

$$
Q_0 = P_0
$$
  
\n
$$
Q_1 = \frac{1}{2} P_0 + \frac{1}{2} P_1
$$
  
\n
$$
Q_2 = \frac{1}{4} P_0 + \frac{1}{2} P_1 + \frac{1}{4} P_2
$$
  
\n
$$
Q_3 = \frac{1}{8} P_0 + \frac{1}{2} P_1 + \frac{1}{4} P_2
$$
  
\n
$$
Q_4 = \frac{1}{4} P_0 + \frac{1}{2} P_1 + \frac{1}{4} P_2
$$
  
\n
$$
R_1 = \frac{1}{2} P_2 + \frac{1}{2} P_3
$$
  
\n
$$
R_0 = P_3
$$

These cubics will lie atop the halves of their parent exactly, so rendering them  $=$  rendering the parent.

#### Overhauser's cubic

*Overhauser's cubic*: a Bezier cubic which passes through four target data points

- Calculate the appropriate Bezier control point locations from the given data points
	- e.g. given points A, B, C, D, the Bezier control points are:
	- $P0 = B$   $P1 = B + (C-A)/6$
	- $P3 = C$   $P2 = C (D-B)/6$
- Overhauser's cubic *interpolates* its controlling points
	- good for animation, movies; less for CAD/CAM
	- moving a single point modifies four adjacent curve segments
	- compare with Bezier, where moving a single point modifies just the two segments connected to that point

Drawing a Bezier cubic: Signed Distance Fields

- 1. Iterative implementation
	- $SDF(P) = min$ (distance from *P* to each of *n* line segments)
		- In the demo, 50 steps suffices
- 2. Adaptive implementation
	- *SDF(P)* = *min*(distance to each sub-curve whose bounding box contains *P*)
	- Can fast-discard sub-curves whose bbox doesn't contain *P*
	- In the demo, 25 subdivisions suffices

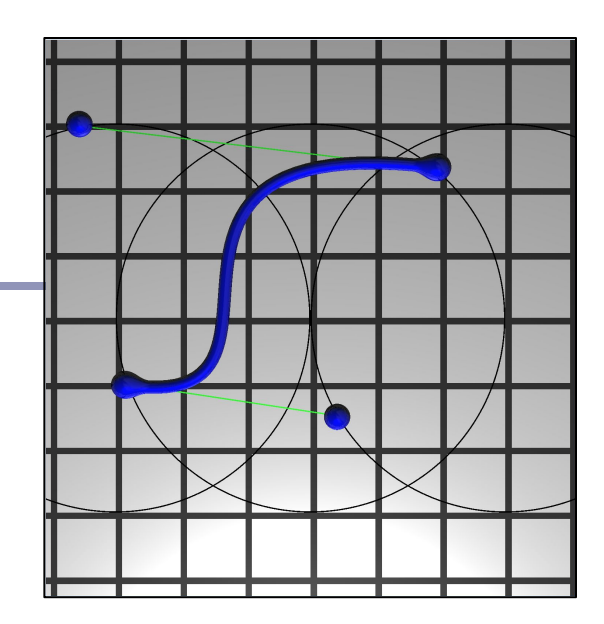

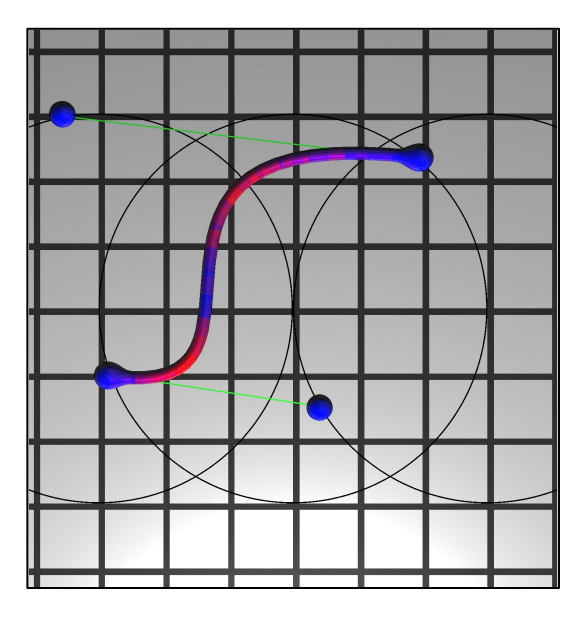

#### Into the Third Dimension

A Bezier *patch* can be defined by sixteen control points,

$$
P_{0,0} \dots P_{0,3} \\
\vdots \\
P_{3,0} \dots P_{3,3}
$$

The weighted average of these 16 points uses Bernstein polynomials just like the 2D form:

$$
P(s,t) = \sum_{i=0}^{3} \sum_{j=0}^{3} b_i(s) b_j(t) P_{i,}
$$

$$
b_{v,n}(t) = {n \choose v} t^v (1-t)^{n-v}
$$

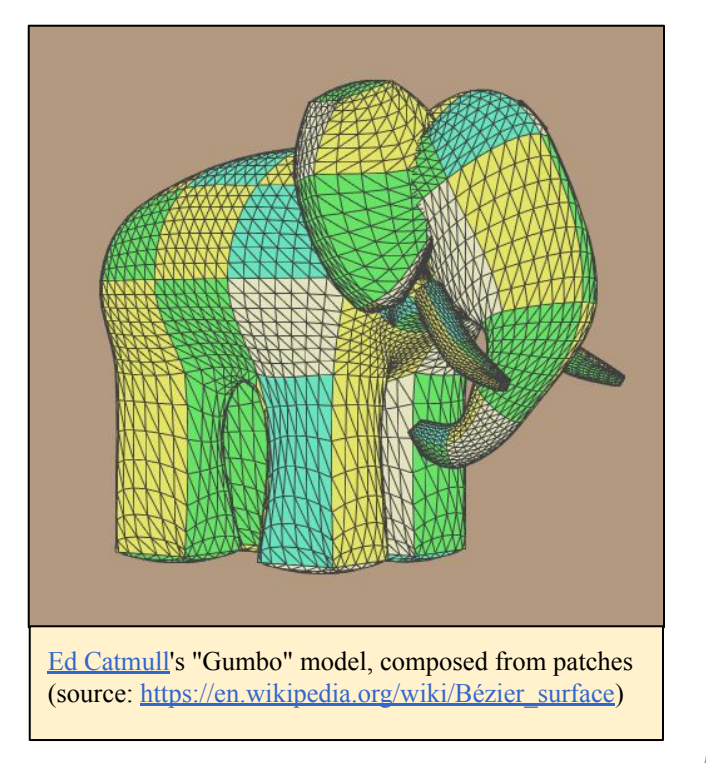

#### Tensor product ⊗

• The *tensor product* of two vectors is a matrix.  $\begin{bmatrix} 1 & 1 \\ 1 & 1 \end{bmatrix}$   $\begin{bmatrix} 1 & 1 \\ 1 & 1 \end{bmatrix}$   $\begin{bmatrix} 1 & 1 \\ 1 & 1 \end{bmatrix}$ 

$$
\begin{bmatrix} a \\ b \\ c \end{bmatrix} \otimes \begin{bmatrix} a \\ e \\ f \end{bmatrix} = \begin{bmatrix} aa & ae & af \\ bd & be & bf \\ cd & ce & cf \end{bmatrix}
$$

- Can take the tensor of two polynomials
	- Each coefficient represents a piece of each of the two original expressions, so the cumulative polynomial represents both original polynomials completely

#### Bezier patches

- If curve A has *n* control points and curve B has *m* control points then  $A \otimes B$  is an  $(n)X(m)$  matrix of polynomials of degree *max* (*n-1, m-1*).
	- $\bullet$ ⊗ = *tensor product*
- Multiply this matrix against an (*<sup>n</sup>*)x(*m*) matrix of control points and sum them all up and you've got a bivariate expression for a rectangular surface patch, in 3D
- This approach generalizes to triangles and arbitrary *n*-gons.

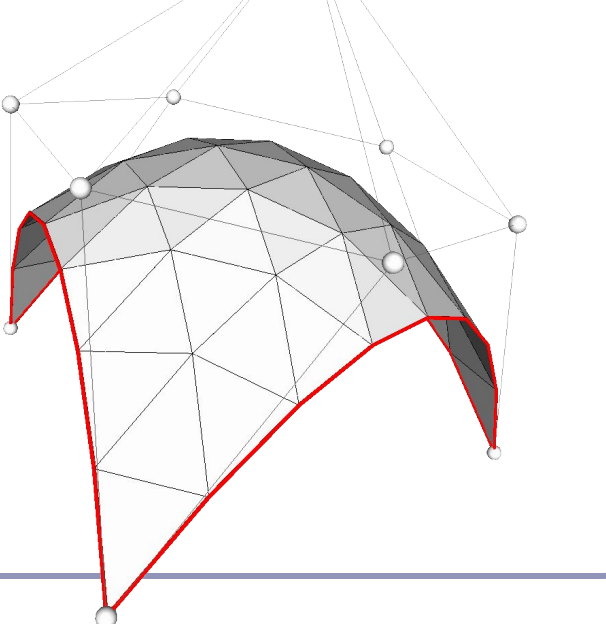

## Continuity between Bezier patches

Ensuring continuity in 3D:

- $\bullet$  C0 continuous in position
	- the four edge control points must match
- $C1$  continuous in position and tangent vector
	- the four edge control points must match
	- the two control points on either side of each of the four edge control points must be co-linear with both the edge point, and each other, *and* be equidistant from the edge point
- $G1$  continuous in position and tangent direction the four edge control points must match the relevant control points must be co-linear **Image credit: Olivier Czarny, Guido Huysmans**. *Bézier Image credit: Olivier Czarny, Guido Huysmans. <i>Bézier*

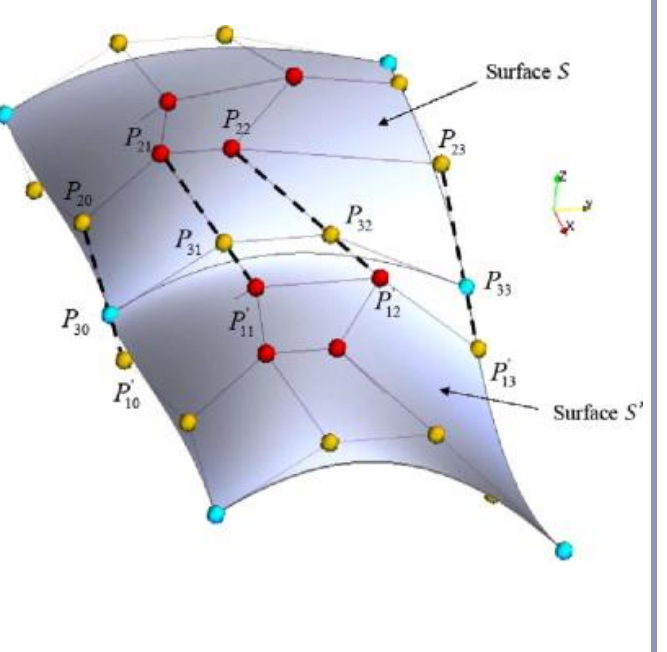

*surfaces and finite elements for MHD simulations*. Journal of Computational Physics Volume 227, Issue 16, 10 August 2008 13

## NURBS in 3D

Like Bezier patches, NURBS surfaces are the bivariate generalisation of the univariate NURBS form:

$$
P(t) = \sum_{i=1}^{n} N_{i,k}(t) P_i
$$

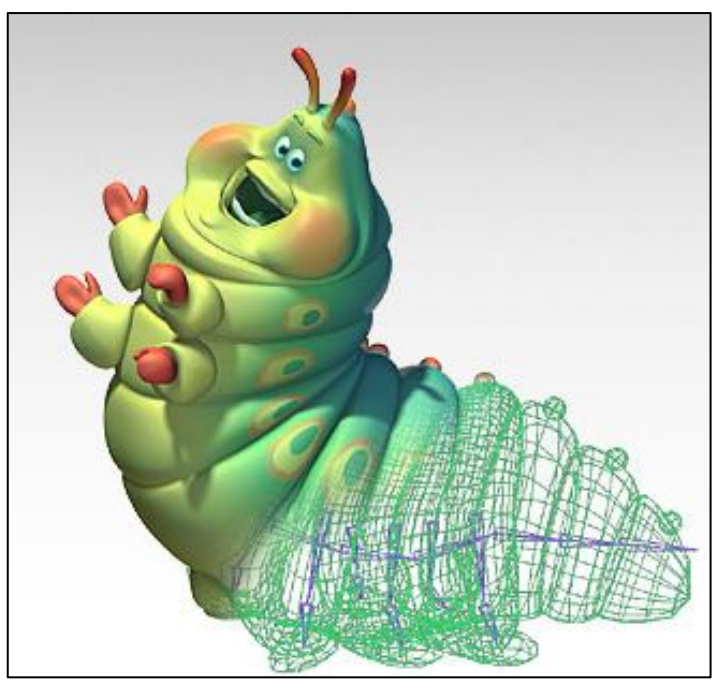

$$
P(s,t) = \sum_{i=1}^{m} \sum_{j=1}^{n} N_{i,k}(s) N_{j,k}(t) P_{i,j}
$$

#### Voronoi diagrams

The *Voronoi diagram*(2) of a set of points  $P_i$  divides space into 'cells', where each cell *Ci* contains the points in space closer to  $P_i$  than any other  $P_j$ . The *Delaunay triangulation* is the dual of the Voronoi diagram: a graph in which an edge connects every  $P_i$  which share a common edge in the Voronoi diagram.

(2) AKA "Voronoi tesselation", "Dirichelet domain", "Thiessen polygons", "plesiohedra", "fundamental areas", "domain of action"…

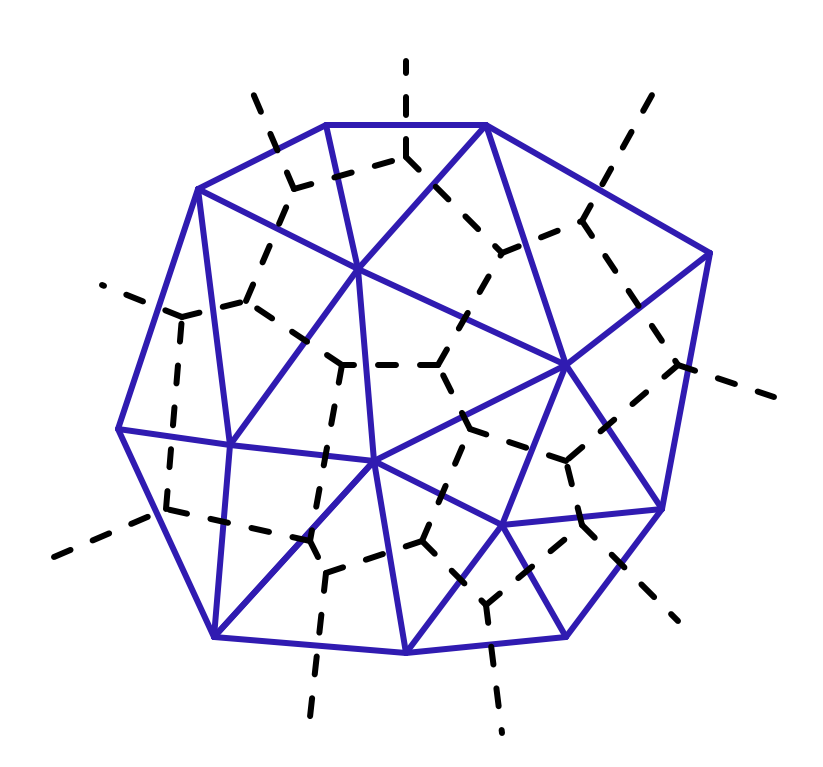

*A Voronoi diagram (dotted lines) and its dual Delaunay triangulation (solid).*

#### Voronoi diagrams

Given a set  $S = {p_1, p_2, ..., p_n}$ , the formal definition of a Voronoi cell  $C(S, p_i)$  is  $C(S, p_i) = \{p \in R^d \mid |p-p_i| < |p-p_j|, i \neq j\}$ The  $p_i$  are called the *generating points* of the diagram.

Where three or more boundary edges meet is a *Voronoi point*. Each Voronoi point is at the center of a circle (or sphere, or hypersphere…) which passes through the associated generating points and which is guaranteed to be empty of all other generating points.

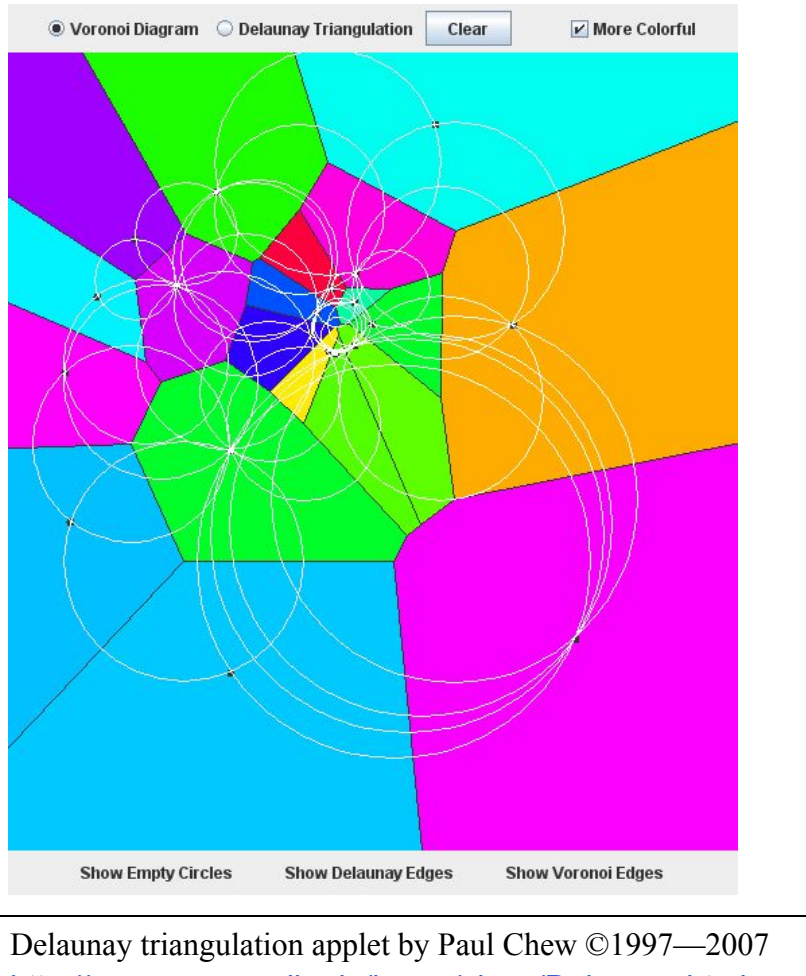

<http://www.cs.cornell.edu/home/chew/Delaunay.html>

#### Delaunay triangulations and *equi-angularity*

The *equiangularity* of any triangulation of a set of points *S* is an ascended sorted list of the angles  $(\alpha_1 \dots \alpha_{3t})$  of the triangles.

- A triangulation is said to be *equiangular* if it possesses lexicographically largest equiangularity amongst all possible triangulations of *S*.
- The Delaunay triangulation is equiangular.

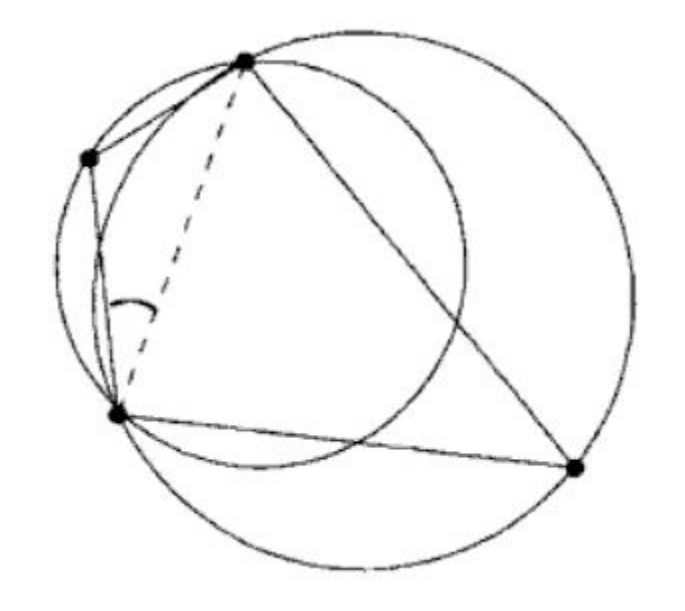

Image from *Handbook of Computational Geometry* (2000) Jörg-Rüdiger Sack and Jorge Urrutia, p. 227

#### Delaunay triangulations and *empty circles*

Voronoi triangulations have the *empty circle* property*:* in any Voronoi triangulation of *S*, no point of *S* will lie inside the circle circumscribing any three points sharing a triangle in the Voronoi diagram.

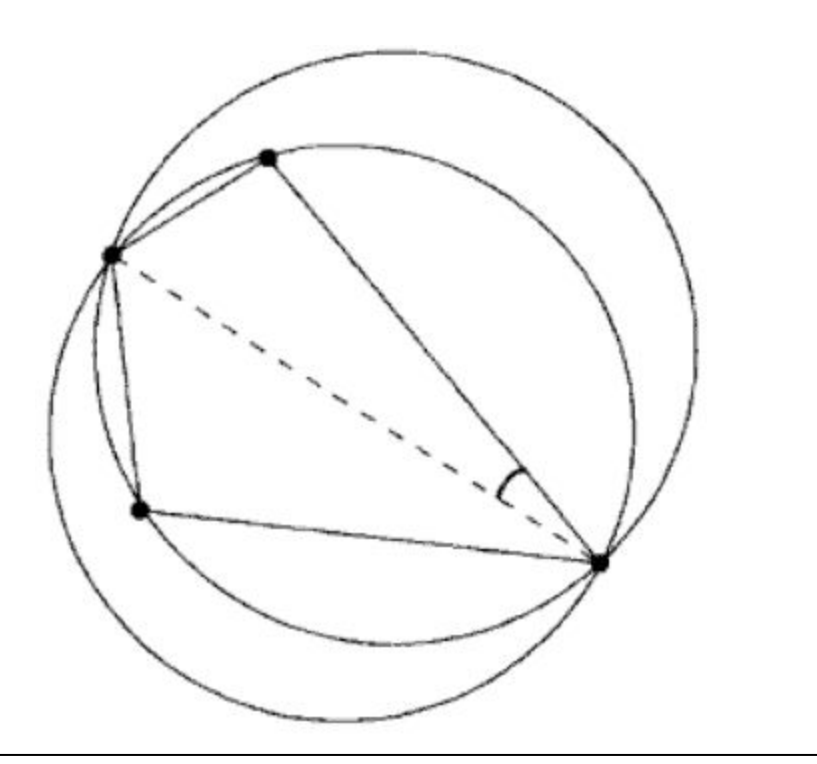

Image from *Handbook of Computational Geometry* (2000) Jörg-Rüdiger Sack and Jorge Urrutia, p. 227

#### Delaunay triangulations and convex hulls

The border of the Delaunay triangulation of a set of points is always convex.

This is true in 2D,  $3D, 4D...$ 

The Delaunay triangulation of a set of points in  $R^n$  is the planar projection of a convex hull in  $R^{n+1}$ . .

• Ex: from 2D  $(P_i = \{x, y\})$ , loft the points upwards, onto a parabola in 3D  $(P'_{i} = {x,y,x^2+y^2}\}$ . The resulting polyhedral mesh will still be convex in 3D.

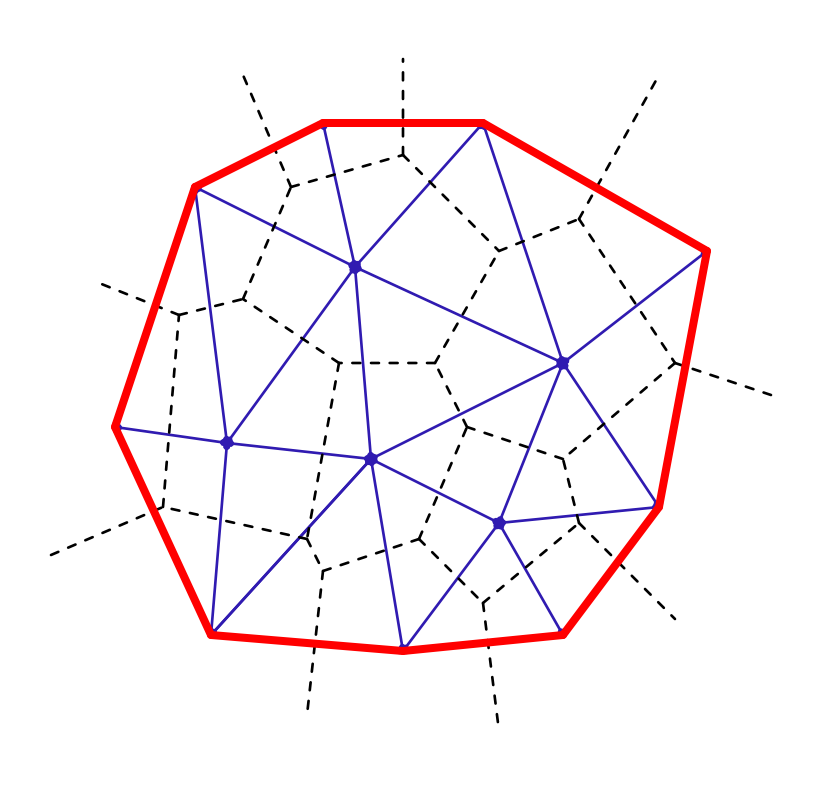

## Voronoi diagrams and the *medial axis*

The *medial axis* of a surface is the set of all points within the surface equidistant to the two or more nearest points on the surface.

This can be used to extract a skeleton of the surface, for (for example) path-planning solutions, surface deformation, and animation.

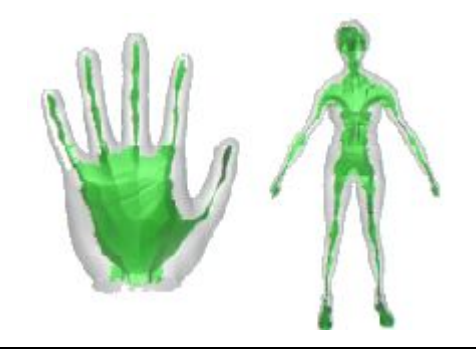

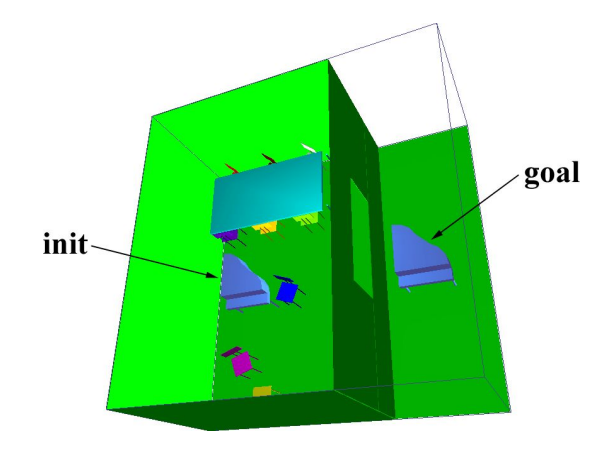

[A Voronoi-Based Hybrid Motion Planner for Rigid Bodies](http://www.cs.unc.edu/~geom/voronoi/vplan) M Foskey, M Garber, M Lin, DManocha

**[Approximating the Medial Axis from the Voronoi](http://www.cse.ohio-state.edu/~tamaldey/paper/medial.pdf) [Diagram with a Convergence Guarantee](http://www.cse.ohio-state.edu/~tamaldey/paper/medial.pdf)** Tamal K. Dey, Wulue Zhao

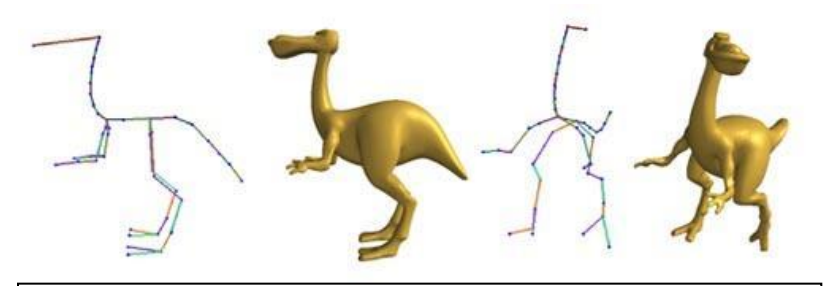

**[Shape Deformation using a Skeleton to Drive Simplex Transformations](http://cg.cs.tsinghua.edu.cn/papers/deform.pdf)** *IEEE Transaction on Visualization and Computer Graphics, Vol. 14, No. 3, May/June 2008, Page 693-706* Han-Bing Yan, Shi-Min Hu, Ralph R Martin, and Yong-Liang Yang

## Finding the Voronoi diagram

There are four general classes of algorithm for computing the Delaunay triangulation:

- Divide-and-conquer
- Sweep plane
	- $\circ$  Ex: Fortune's algorithm  $\rightarrow$
- Incremental insertion
- "Flipping": repairing an existing triangulation until it becomes

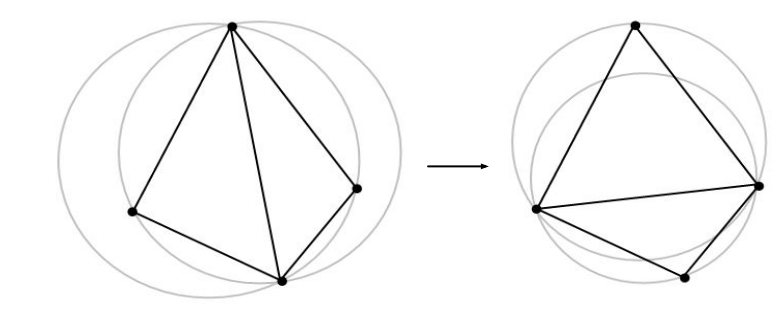

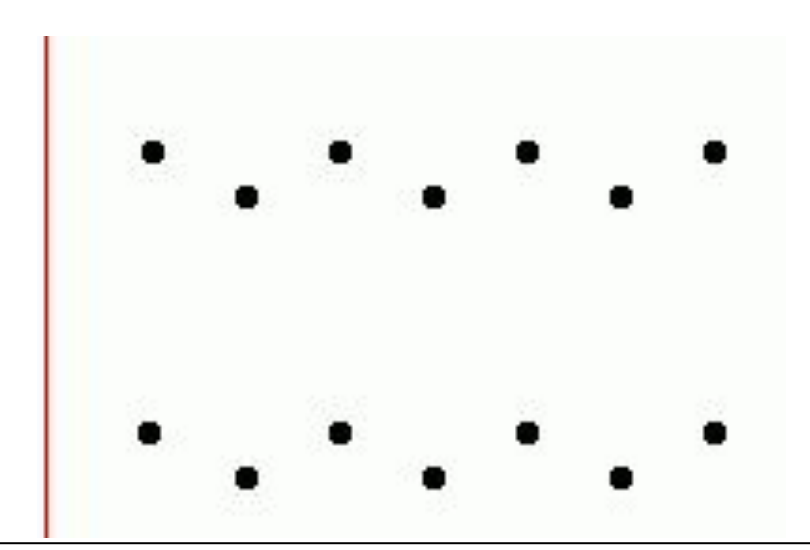

**Delaunay** *Fortune's Algorithm* for the plane-sweep construction of the Voronoi diagram (Steve Fortune, 1986.)

> This triangulation fails the circumcircle definition; we flip its inner edge and it becomes Delaunay. *(Image from Wikipedia.)*

## Fortune's algorithm

- 1. The algorithm maintains a sweep line and a "beach line", a set of parabolas advancing left-to-right from each point. The beach line is the union of these parabolas.
	- a. The intersection of each pair of parabolas is an edge of the voronoi diagram
	- b. All data to the left of the beach line is "known"; nothing to the right can change it
	- c. The beach line is stored in a binary tree
- 2. Maintain a queue of two classes of event: the addition of, or removal of, a parabola
- 3. There are  $O(n)$  such events, so Fortune's algorithm is O(n log n)

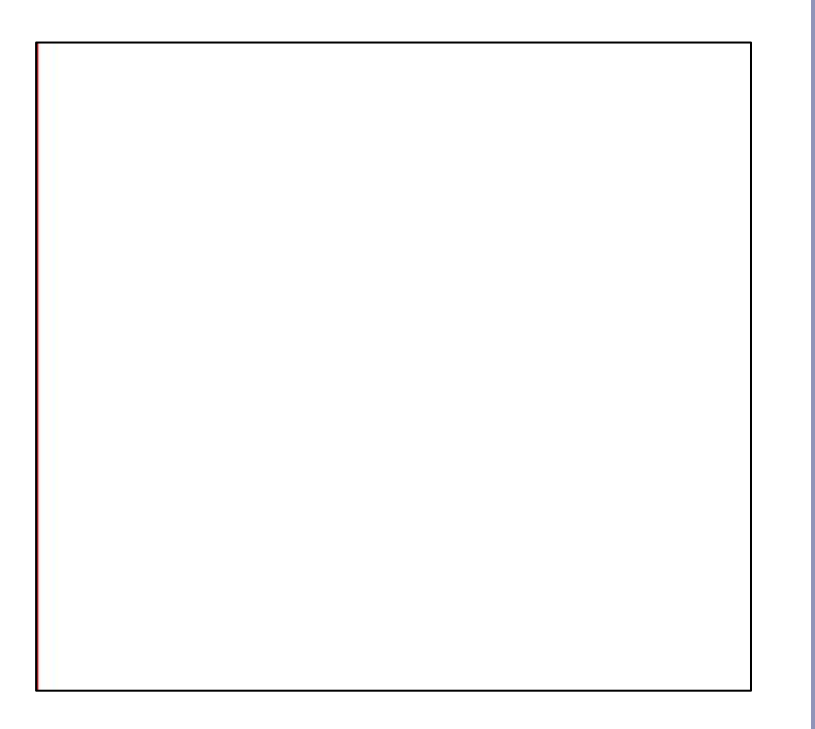

## GPU-accelerated Voronoi Diagrams

Brute force:

• For each pixel to be rendered on the GPU, search all points for the nearest point

#### Elegant (and 2D only):

• Render each point as a discrete 3D cone in isometric projection, let z-buffering sort it out

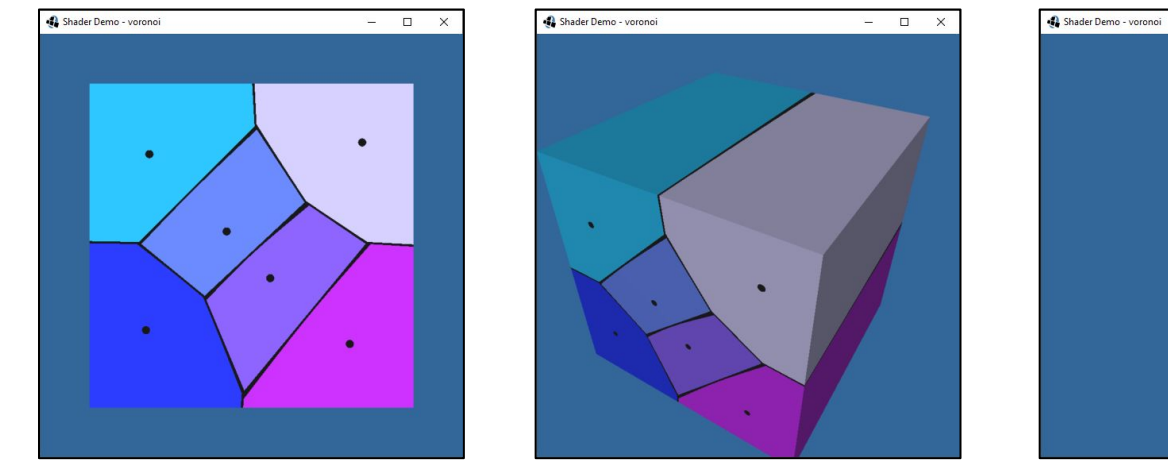

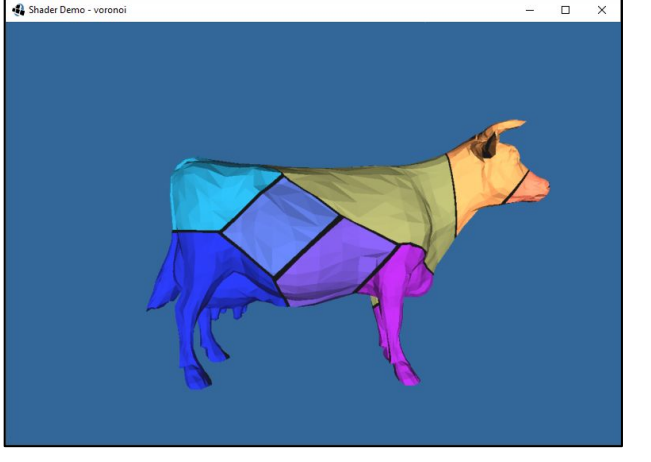

#### Voronoi cells in 3D

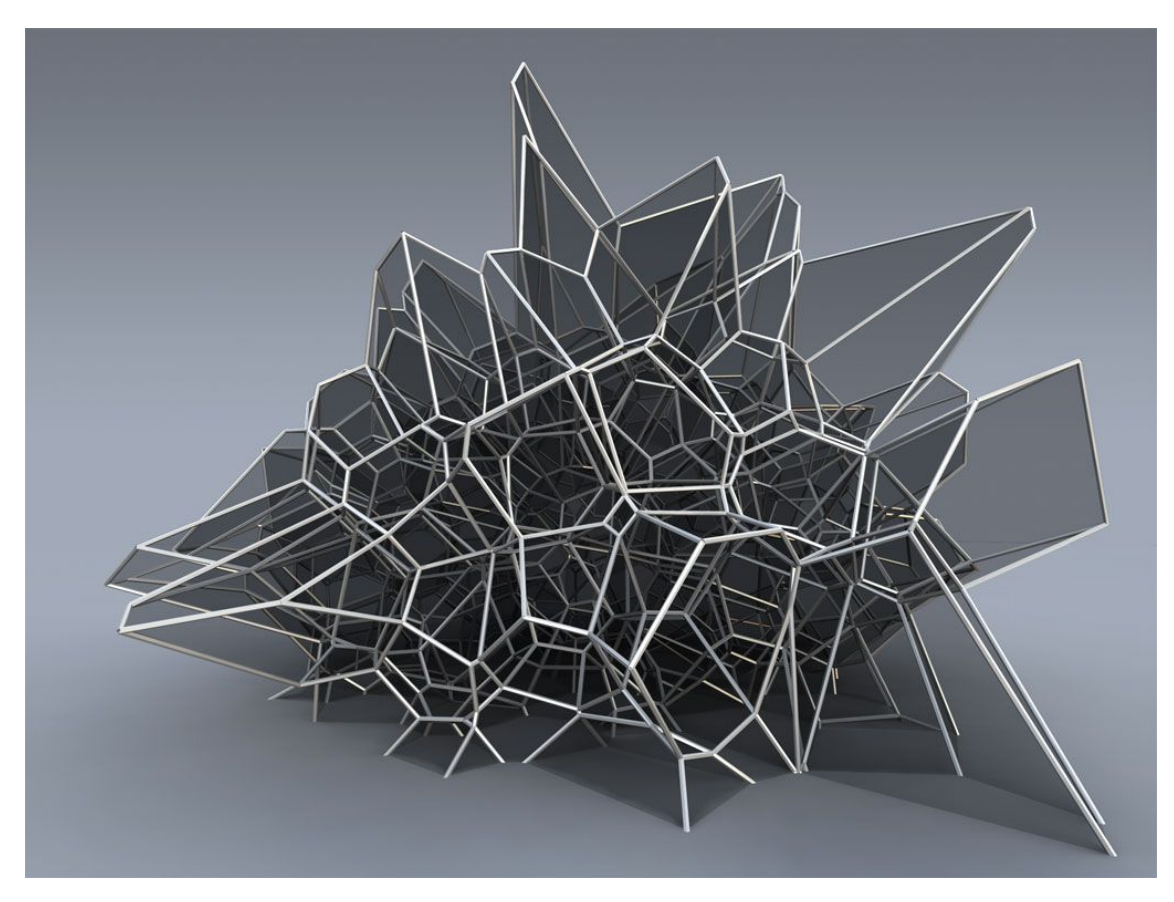

*Silvan Oesterle, Michael Knauss* 

#### References

#### **Splines, continued**

- Les Piegl and Wayne Tiller, *The NURBS Book*, Springer (1997)
- Alan Watt, *3D Computer Graphics*, Addison Wesley (2000)
- G. Farin, J. Hoschek, M.-S. Kim, *Handbook of Computer Aided Geometric Design*, North-Holland (2002)

#### **Voronoi diagrams**

- M. de Berg, O. Cheong, M. van Kreveld, M. Overmars, "*Computational Geometry: Algorithms and Applications*", Springer-Verlag
- [http://www.cs.uu.nl/geobook](http://www.cs.uu.nl/geobook/)
- <http://www.ics.uci.edu/~eppstein/junkyard/nn.html>
- <http://www.iquilezles.org/www/articles/voronoilines/voronoilines.htm>